# QUEUE

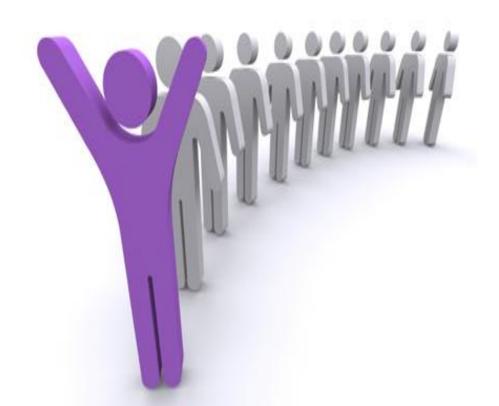

#### Queue

Ordered collection of homogeneous elements

Non-primitive linear data structure.

- A new element is added at one end called rear end and the existing elements are deleted from the other end called front end.
- This mechanism is called First-In-First-Out (FIFO).
- Total no of elements in the property of the property of the prop

## Fig: Models of a Queue

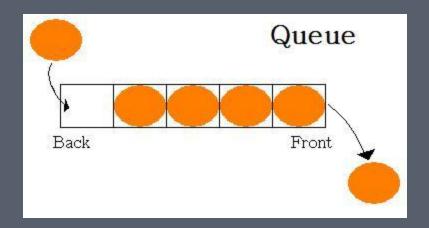

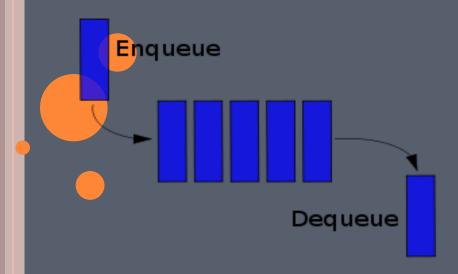

#### OPERATIONS ON A QUEUE

- 1. To insert an element in queue
- 2.Delete an element from queue

#### THE QUEUE OPERATION

Placing an item in a queue is called "insertion or enqueue", which is done at the end of the queue called "rear".

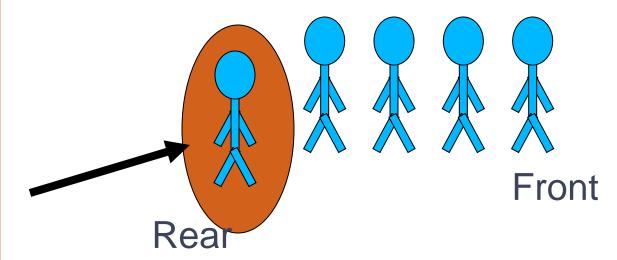

Free Powerpoint Templates

#### THE QUEUE OPERATION

Removing an item from a queue is called "deletion or dequeue", which is done at the other end of the queue called "front".

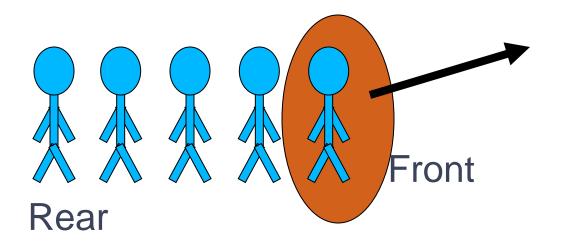

#### **ALGORITHM QINSERT (ITEM)**

```
1.If (rear = maxsize-1)
          print ("queue overflow") and return
2.Else
    rear = rear + 1
          Queue [rear] = item
```

### **ALGORITHM QDELETE ()**

```
1.If (front =rear)
    print "queue empty" and return
```

#### 2. Else

Front = front + 1

item = queue [front];

Return item

#### **QUEUE APPLICATIONS**

- Real life examples
  - ✓ Waiting in line
  - Waiting on hold for tech support
- Applications related to Computer Science
  - Round robin scheduling
  - ✓ Job scheduling (FIFO Scheduling)
  - ✓ Key board buffer

#### 3 STATES OF THE QUEUE

1.Queue is empty

FRONT=REAR

2.Queue is full

REAR=N

3.Queue contains element >=1

FRONT<REAR

NO. OF ELEMENT=REAR-FRONT+1

#### REPRESENTATION OF QUEUES

- 1. Using an array
- 2.Using linked list

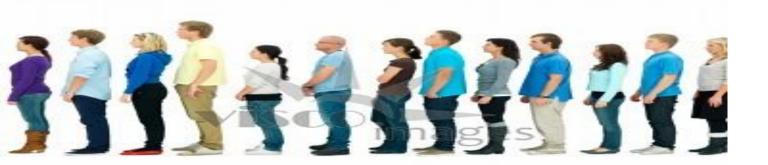

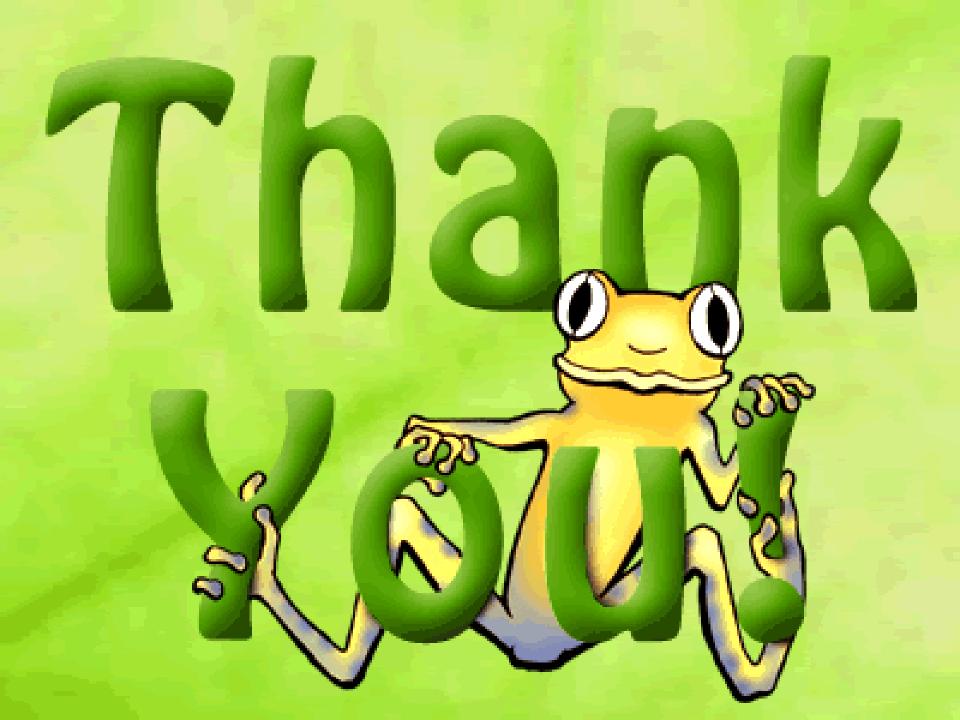